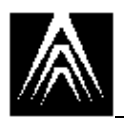

# **Fundamentals of ADS II**

# *Result Buffers*

What Problem Is The struct resbuf Designed To Address?

The problem is how to represent values of different data types that comprise an AutoCAD entity or table record, or header variable, with one mechanism.

The resbuf structure is designed to accomodate one item, or a chain of items expressed as a linked list, whose data type can be any of those available in AutoCAD.

**Real Point Integer String Entity name or selection-set Long integer Binary data**

AutoCAD entity and table records are composed of combinations values that have different data types. AutoCAD header variables, or "system variables", are each composed of one item (or an array of items) of a particular data type.

The ads\_getvar() function retrieves the value of a system variable; therefore, it must return the value within a data structure capable of handling all of the different data types found in the system variable table. For example, the value retrieved from SNAPMODE will be an integer, while the value retrieved from DWGNAME will be a string.

The ads\_entget() function returns a data structure that fully represents an AutoCAD entity. Since an AutoCAD entity record is composed of a variety of values of different data types (e.g., a string for the entity's layer name, an array of three reals for a defining point, etc.), ads\_entget() must return a data structure that logically connects an arbitrary number of different items of different data types. This is accomplished through the use of a **linked list** of result buffer structures. ads\_entget() returns a pointer to a linked list of resbuf structures that comprise the entity's defining data.

#### **How Is The resbuf Structure Defined?**

```
union ads u val {
   ads real rreal;
   ads_real rpoint[3];
  short rint;
  char *rstring;
   long rlname[2];
   long rlong;
   struct ads_binary rbinary;
}
struct resbuf {
   struct resbuf *rbnext;
   short restype;
   union ads_u_val resval:
}
```
#### **resval**

The resval union is composed of the different data types that can be passed between AutoCAD and ADS.

The value of an instance of a resbuf is in one of the members of the resval union.

#### **restype**

The value of the restype member indicates which data type will be found in the resval union for an instance of a resbuf. The value of restype will be either a **symbolic code** from *adscodes.h* or a **DXF group code**.

#### **Symbolic codes**

See adscodes.h

#### **DXF group codes**

See Appendix B of the *Advanced Tools* manual for AutoCAD Release 12.

The data type for restype is a short integer.

#### **rbnext**

A pointer to the next resbuf structure in a linked list. This value should be NULL for a single result buffer, or for the last result buffer in a linked list.

The rbnext member provides a way in which to chain multiple resbuf structures together.

The result buffers can be created by static or dynamic means.

Automatic or static

Declare a variable of type struct resbuf. Assign appropriate values to the restype, rbnext and resval members. Automatic or static creation does not automatically set the rbnext member to NULL.

```
struct resbuf rb;
rb.restype = RTSHORT;
rb.rbnext = NULL;rb.resval.rint = 0;
```
#### **Dynamic**

Declare a variable to be of type pointer to resbuf.

Allocate a resbuf by calling the ADS library function ads\_newrb(). Give ads\_newrb() an argument corresponding to the value you with to place in the restype member. ads\_newrb() returns a pointer to a dynamically allocated resbuf whose restype member is set to its argument, and whose rbnext member is set to NULL.

Assign the appropriate value to the resval member.

Free the resources dynamically allocated for the resbuf by calling ads\_relrb() before the function returns.

```
struct resbuf *rb;
rb = ads_newrb(RTSHORT);rb->resval.rint = 0;
  ...
ads_relrb(rb);
}
```
# **Exercise: Write, Compile, Link, Load and Execute sysvar1.c**

New functions required for the exercise:

**ads\_getvar()**

Write a function named sysvar1() that retrieves the value of the system variable SNAPMODE by calling the ADS library function ads\_getvar(), and prints the value to the command prompt area.

**Declare an automatic variable of type struct resbuf.**

**Pass the address of the resbuf as an argument to ads\_getvar().**

**Call ads\_printf() to print the value of the resval member of the resbuf.**

```
struct resbuf rb;
ads_getvar("SNAPMODE", &rb);
ads_printf("%d", rb.resval.rint);
}
```
## **Exercise: Write, Compile, Link, Load and Execute sysvar2.c**

New functions required for the exercise: ads\_setvar(), ads\_newrb(), ads\_relrb()

Write a function named sysvar2() that sets the value of the system variable USERS1 by calling the ADS library function ads\_setvar(). USERS1 stores a string.

Declare a variable of type pointer to struct resbuf.

Declare a variable of type pointer to char and assign it a value. Use any string value that you wish.

Allocate a new result buffer with a restype value of RTSTR and assign its address to the pointer variable. Use the ADS library function ads\_newrb().

Assign the variable of type pointer to char to the resval.rstring member of the resbuf.

Pass the resbuf pointer as an argument to ads setvar().

Set the resval.rstring member of the resbuf to NULL.

Free the resbuf by calling ads\_relrb().

```
struct resbuf *rb;
char *s = "User-defined value.";
rb = ads newrb(RTSTR);rb->resval.rstring = s;
ads_setvar("USERS1", rb);
rb->resval.rstring = NULL;
ads_relrb(rb);
```
# *Interactive String Acquisition*

### **The ADS library function ads\_getstring()**

ads getstring() allows an application to prompt the user for a string value. It takes three arguments: a Boolean argument which, if true, allows the inclusion of spaces in the string; a pointer-to-char prompt for the user; and a pointer-to-char result variable into which the value entered by the user is copied.

The result argument must be pre-allocated. The maximum length of the string returned by ads getstring() is 132 characters, so an array of 133 characters will always be sufficient.

ads\_getstring() returns RTNORM if successful, RTERROR on error, or RTCAN if the user cancels the request with Ctrl-C.

## **Exercise: Modify sysvar2.c**

New functions required for the exercise:

#### **ads\_getstring()**

Write a function named sysvar3() that sets the value of the system variable USERS1 by calling the ADS library function ads\_setvar().

Prompt the user for the new value of USERS1 by calling the ADS library function ads\_getstring().

```
struct resbuf *rb;
char s[133];
if (ads qetstring(1, "\\nNew value for USERS1: ", s) != RTNORM){
    ads fail("Error getting string.");
     return RTERROR;
}
if ((rb = ads_newrb(RTSTR)) == NULL) ads_fail("Error allocating result buffer.");
     return RTERROR;
}
rb->resval.rstring = s;
if (ads_setvar("USERS1", rb) != RTNORM) {
     ads_fail("Error setting system variable.");
    ads relrb(rb);
     return RTERROR;
}
rb->resval.rstring = NULL;
ads_relrb(rb);
```
#### **Result Buffer and String Allocation**

Result buffers and text strings may be allocated as static or automatic variables, or allocated dynamically through the ADS function library. In the latter case, the ADS library functions will call the standard C library function malloc() to allocate memory from the system. The ADS application is responsible for releasing the memory, typically by calling the ADS library function ads\_relrb() for result buffers and the standard C library function free() for text strings.

#### **Case 1**

String: static/automatic and Resbuf: static/automatic

In this case, the ADS application should not explicitly free either variable. The system will manage it automatically.

```
struct resbuf rb;
char *s = "Hello, world."
rb.restype = RTSTR;
rb.rbnext = NULL;rb.resval.rstring = s;
ads_setvar("USERS1", &rb);
```
### **Case 2**

String: static/automatic and Resbuf: dynamic

In this case, the ADS application must explicitly free the result buffer, but not the string.

The application should set the resval.rstring member of the resbuf to NULL prior to releasing the resbuf with a call to ads\_relrb(). This is because ads\_relrb() will attempt to free the resval.rstring member of the resbuf if it is not NULL.

```
struct resbuf *rb;
char *s = "Hello, world."
rb = ads newrb(RTSTR);rb->resval.rstring = s;
ads_setvar("USERS1", rb);
rb->resval.rstring = NULL;
ads_relrb(rb);
```
### **Case 3**

String: dynamic and Resbuf: static/automatic

In this case, the ADS application must explicitly free the string, but not the result buffer.

```
struct resbuf rb;
char *s;
s = malloc( (strlen("Hello, world.") + 1) * sizeof (char) );
strcpy(s, "Hello, world.");
rb.restype = RTSTR;
rb.rbnext = NULL;rb.resval.rstring = s;
ads_setvar("USERS1", &rb);
free(s);
```
#### **Case 4**

String: dynamic and Resbuf: dynamic

In this case, the ADS application must explicitly free both the string and the result buffer. A call to ads\_relrb() will free both a result buffer and a dynamically-allocated string which is assigned to the resval.rstring member of the result buffer.

```
struct resbuf *rb;
char *s;
s = \text{malloc}( \text{ (strlen("Hello, world.");} + 1) * \text{sizeof (char) });strcpy(s, "Hello, world.");
rb = ads_newrb(RTSTR);rb->resval.rstring = s;
ads setvar("USERS1", rb);
ads relrb(rb);
```
If the string in the resval.rstring member is explicitly released by a call to free(), then resval.rstring must be set to NULL prior to a call to ads\_relrb(). This prevents ads relrb() from attempting to free the string a second time.

```
struct resbuf *rb;
char *s;
s = \text{malloc}( \text{ (strlen("Hello, world."); + 1) * sizeof (char) });strcpy(s, "Hello, world.");
rb = ads newrb(RTSTR);rb->resval.rstring = s;
ads setvar("USERS1", rb);
free(s);
rb->resval.rstring = NULL;
ads relrb(rb);
```
A dynamically-allocated result buffer can be recycled. (So can one allocated static or automatic, for that matter.)

```
struct resbuf *rb;
char *s;
s = malloc( (strlen("Hello, world.") + 1) * sizeof (char) );
strcpy(s, "Hello, world.");
rb = ads newrb(RTSTR);rb->resval.rstring = s;
ads_setvar("USERS1", rb);
free(s);
s = \text{malloc}( \text{ (strlen("What's new?") + 1) * sizeof (char) )};strcpy(s, "What's new?");
rb->resval.rstring = s;
ads_setvar("USERS2", rb);
ads_relrb(rb);
```
# *Linked Lists of Result Buffers*

### **What are they used for?**

Linked lists of result buffers are pervasive throughout ADS applications. These data structures are used to represent:

Arguments passed from the AutoLISP environment to ADS

AutoCAD entity records

AutoCAD table records or "named objects"

Arguments to and return values from several ADS library functions

### **How do you create a linked list of result buffers?**

Either manually, by allocating two or more instances of struct resbuf and chaining them together yourself by modifying the rbnext member values; or, by calling the ADS library function ads\_buildlist().

ads buildlist() returns a pointer to a linked list of result buffers. It is the ADS application's responsiblity to explicitly release this linked list by calling ads\_relrb() and passing it a pointer to the first resbuf in the chain. ads relrb() will walk down the linked list and free each result buffer in turn, until it finds a resbuf whose rbnext member is set to NULL. A NULL value in rbnext indicates the end of the linked list.

ads\_buildlist() takes pairs of values as arguments. The first value in each pair is either a symbolic code from *ads.h* or a DXF group code, indicating the data type of the second value. The last argument must be either zero or the symbolic code RTNONE (note that this should be a single argument rather than a pair).Manual creation (the resbufs could be allocated as automatic or static variables as in the example, or dynamically with ads  $newrb()$ ).

```
struct resbuf rb1, rb2, rb3;
char *s = "An int, a real and a string in a linked list.";
rb1.restype = RTSHORT;
rb2.restype = RTREAL;
rb3.restype = RTSTR;
rb1.resval.rint = 1;
rb2.resval.rreal = 2.0;
rb3.resval.rstring = s;
rb1.rbnext = <math>krb2</math>;rb2.rbnext = <math>krb3</math>;rb3.rbnext = NULL;
```
**Creation using ads\_buildlist**

```
struct resbuf *rb;
rb = ads\_buildlist(RTSHORT, 1, RTREAL, 2.0, RTSTR, "An int, a real and a string in alinked list.", RTNONE);
ads_relrb(rb);
}
```
### **Exercise: Write, Compile, Link and Execute args.c**

New functions required for the exercise:

#### **ads\_getargs()**

Returns a pointer to the head of a linked list of result buffers that constitute the arguments passed in from AutoLISP. ads\_getargs() cleans up its own memory allocation, so the ADS application should **not** free the linked list returned by the function.

Write a function named args() that retrieves the arguments passed in from AutoLISP.

#### **Declare an automatic variable of type pointer to struct resbuf.**

**Assign the pointer to the value returned by a call to ads\_getargs().**

**Test whether the pointer is NULL. If not, determine the data type of the value in the resbuf by checking the restype member. Call ads\_printf() with an appropriate format string to print the value of the member of the resval union.**

```
struct resbuf *rb;
rb = ads_qetargs();
if (rb != NULL) {
   switch(rb->restype) {
   case RTSHORT:
      ads_printf("\n%d", rb->resval.rint);
      break;
   case RTREAL:
      ads_printf("\n%f", rb->resval.rreal);
      break;
   case RTSTR:
      ads_printf("\n%s", rb->resval.rstring);
      break;
   default:
      ads_printf("\nNot an integer, real or string.");
      break;
    }
```
After loading the ADS program into AutoCAD, call the ADS-defined function with a number of different argument lists.

> (args 0) (args 1.0) (args "Hello, world.") (args (list 1 2 3))

# **Exercise: Add Tests For Multiple Arguments**

Add code to args.c that reads multiple arguments passed in from AutoLISP.

Use a while loop to continue to process result buffers in the linked list until the end of the list is reached.

```
struct resbuf *rb;
rb = ads\_getargs();
while(rb != NULL) {
   switch(rb->restype) {
   case RTSHORT:
     ads_printf("\n%d", rb->resval.rint);
     break;
   case RTREAL:
     ads_printf("\n%f", rb->resval.rreal);
     break;
   case RTSTR:
      ads_printf("\n%s", rb->resval.rstring);
     break;
   default:
      ads_printf("\nNot an integer, real or string.");
     break;
      }
  rb = rb \rightarrow rbnext;}
```
After loading the ADS program into AutoCAD, call the ADS-defined function with a number of different argument lists.

> (args 0 1.0 "Hello, world.") (args 1 2 3) (args "a" "b" "c") (args nil nil nil)

### **Exercise: Write, Compile, Link and Execute** *mult.c*

Write a function that requires two arguments. Multiply the two arguments together and return the value to AutoLISP.

New functions required for the exercise: **ads\_retreal()**

Return a real number to AutoLISP.

The arguments must be real numbers.

```
struct resbuf *rb;
ads_real a, b;
rb = ads\_getargs();
if (rb == NULL) {
     ads_fail("Expected two arguments.");
     return RTERROR;
}
if (rb->restype != RTREAL) {
     ads_fail("Expected a real number.");
     return RTERROR;
}
a = rb->resval.rreal;
rb = rb->rbnext;if (rb == NULL) {
     ads_fail("Expected two arguments.");
     return RTERROR;
}
if (rb->restype != RTREAL) {
     ads_fail("Expected a real number.");
     return RTERROR;
}
b = rb->resval.rreal;
rb = rb->rbnext;
if (rb == NULL) {
     ads_fail("Too many arguments.");
     return RTERROR;
}
ads_retreal(a * b);
return RTNORM;
}
```
After loading the ADS program into AutoCAD, call the ADS-defined function with a number of different argument lists.

> (args 1.0 2.0) (args 1 2) (args) (args 1.0 2.0 3.0)

# *Entity Records*

## **Creating New Entities**

Group codes and defining data

**The defining data for a red Circle entity with a center point of 5,5,0 and a radius of 1.0 on the current layer consists of the following DXF group codes:**

0 for entity type (char \*)

62 for color (int)

10 for center point (ads\_point)

40 for radius (ads\_real)

**A call to ads\_buildlist() will create a linked list of result buffers with the appropriate restype and resval union values.**

**Since 0 is an acceptable value for terminating the argument list to ads\_buildlist(), the special symbolic code RTDXF0 must be used for the group 0 code of an entity's defining data.**

The ADS library function ads\_entmake()

**The ADS library function ads\_entmake() takes a single argument: a pointer to the first result buffer in a linked list of result buffers. It attempts to create a new entity in the AutoCAD database according to the defining data within the linked list. It returns RTNORM if it succeeds; otherwise, it returns a different result code, usually RTERROR or RTREJ.**

**ads\_entmake() can return RTNORM even if it only partially succeeds in modifying an existing entity.**

```
struct resbuf *newent;
newent = ads_buildlist(RTDXF0, "CIRCLE",
   62, 1,
   10, center,
   40, 1.0,
   RTNONE);
ads_entmake(newent);
ads_relrb(newent);
```
**With error checking added, the code might look like this.**

```
struct resbuf *newent;
newent = ads_buildlist(RTDXF0, "CIRCLE",
  62, 1,
  10, center,
  40, 1.0,
   RTNONE);
if (newent == NULL) {
   ads_fail("Error making Circle entity list.");
   return RTERROR;
}
if (ads entmake(newent) != RTNORM) {
   ads_fail("Error making Circle entity.");
  ads relrb(newent);
   return RTERROR;
}
ads_relrb(newent);
return RTNORM;
```
**When creating several entities of the same type with different defining points, it makes sense to avoid the overhead of dynamic memory allocation by creating a single linked list of result buffers and changing the appropriate member values priort to each call to ads\_entmake().**

```
struct resbuf *newent, *rb;
newent = ads_buildlist(RTDXF0, "CIRCLE",
   62, 1,
   10, center,
   40, 1.0,
   RTNONE);
ads_entmake(newent);
/* Change radius value in existing linked list
    and use it to make another Circle */
rb = assoc_rb(newent, 40);rb->resval.rreal = 1.5;
ads_entmake(newent);
/* Change radius value in existing linked list
    and use it to make another Circle */
rb->resval.rreal = 2.0;
ads entmake(newent);
ads_relrb(newent);
}
```
## **Handout: emake.c**

Entity records are represented in ADS as linked lists of result buffers.

For each result buffer, the restype member contains a DXF group code that describes the type of data held in the resval union and the context of the data; that is, what the data means in terms of the entity's definition. This context is necessary because the same DXF group code can mean different things for different entities.

Ask your instructor to point out the appropriate appendix in the AutoCAD documentation that lists DXF group codes for each entity.

### **Exercise: Write, Compile, Link and Execute** *emake.c*

Write a function creates a Line entity.

Create a linked list of result buffers to hold the Line's defining data. Add the Line to the AutoCAD database by calling the ADS library function ads\_entmake() and passing the linked list as its argument.

#### New functions required for the exercise

#### **ads\_entmake();**

Adds a new entity record to or modifies an existing record in the AutoCAD database.

It requires a single argument: a linked list of result buffers that hold the defining data for the entity.

#### Add code to *emake.c* to do the following things.

**Declare a varaible of type pointer to struct resbuf.**

**Declare two variables of type ads\_point named start and end. Initialize the variables with the values {1.0, 1.0, 0.0} and {5.0, 5.0, 0.0}.**

**Create a linked list of the entity's defining data by calling the ADS library function ads\_buildlist() with the appropriate arguments. Assign the value returned by ads\_buildlist() to the pointer to struct resbuf variable.**

**The DXF group codes and values necessary to create the Line entity are as follows:**

RTDXF0 "LINE"

- 6 "BYLAYER"
- 8 "0"

10 start 11 end 62 256

**Without error checking (which you must always include for ADS library functions that return result codes indicating success or failure), the code to create the Line entity might look like this.**

```
struct resbuf *rb;
ads_point start = \{1.0, 1.0, 0.0\};
ads_point end = {5.0, 5.0, 0.0}rb =ads_buildlist(RTDXF0, "LINE", 8, "0", 6, "BYLAYER", 10,
start, 11, end, 62, 256, RTNONE);
ads_entmake(rb);
ads relrb(rb);
```
# **Reading and Modifying Existing Entities**

# **Reading defining data for existing entities**

The ADS library function ads\_entget()

**ads\_entget() returns a linked list of result buffers that hold the defining data for an entity.**

**The entity is specified as an argument to ads\_entget(). This argument is the entity name of the specified entity, and its data type is ads\_name.**

**One of several different functions can be used to obtain an entity's name.**

**ads\_entnext();**

**ads\_entlast();**

**ads\_entsel();**

The ADS library function ads entnext();

**ads\_entnext() retrieves an entity name from the database.**

**It takes two arguments: an entity name, and a result argument of type ads\_name.**

**The first argument can be NULL. If it is, ads\_entnext() places the name of the first entity in the database into the second argument. If there are no entities in the database, ads\_entnext() returns RTERROR.**

**If the first argument is a valid entity name, ads\_entnext() places the name of the entity that follows it in the database into the second argument. If no entities follow the entity name supplied as the first argument, ads\_entnext() returns RTERROR.**

#### **Handout: entread.c**

## **Exercise: Write, Compile, Link and Execute** *entread.c*

Write a function that retrieves the name of the first entity in the database and prints the value of the restype member from each result buffer in the entity's linked list.

New functions required for the exercise

**ads\_entnext();**

**ads\_entget();**

Add code to *entread.c* to do the following things.

**Declare a variable of type ads\_name.**

**Declare two variables of type pointer to struct resbuf.**

**Use ads\_entnext() to the name of the first entity in the database.**

**If an entity is retrieved by ads\_entnext(), get its defining data by calling ads\_entget() and assigning its return value to one of the pointer variables.**

**Loop through the linked list and print the value of each restype member.**

```
struct resbuf *elist, *rb;
ads name ename;
if (ads_entnext(NULL, ename) != RTNORM) {
     ads_printf("No entities in database.");
     return RTNORM;
}
elist = ads_entget(ename);
if (elist == NULL) {
     ads_fail("Error getting entity data.");
     return RTERROR;
}
rb = elist;while(rb != NULL) {
     ads_printf("\nrestype: %d", rb->restype);
     rb = rb->rbnext;
}
ads relrb(elist);
return RTNORM;
```
### **Modifying defining data for existing entities**

The ADS library function ads\_entmod()

**ads\_entmod() modifies an existing entity record based on changes made to its defining data.**

**It takes a single argument: a pointer to a linked list of result buffers.**

**The first result buffer in the linked list must contain the entity's name in the resval union. Its restype value must be -1.**

**AutoCAD will update the entity's record based on changes made to the individual result buffer values in the entity's linked list.**

Get the entity's record with ads entget(), modify one or more of the result buffer values, then **apply the changes to the database by calling ads\_entmod() with the modified linked list as its argument.**

# **Looping through a linked list for a restype value**

Use a function like assoc rb(), defined below, to find a result buffer within a linked list with a restype member of a certain value.

This sort of function is useful when you want to modify a result buffer within a linked list for an existing entity and pass the result back to ads\_entmod().

assoc\_rb() takes two arguments: a pointer to a linked list of result buffers, and an integer. It will search through each resbuf in the linked list, returning a pointer to the buffer whose restype member value matches its integer argument, or NULL if no match is found.

#### **Define the assoc\_rb() function**

/\* Search a linked list of result buffers and return an item associated with the specified group code \*/

```
struct resbuf
*assoc_rb(struct resbuf *rb, int group)
{
  while((rb != NULL) && (rb->restype != qroup))
     rb = rb->rbnext;
  return rb;
}
```
**assoc\_rb() is defined within the utility library** *util\_ads.lib* **in the course** *student* **directory. To use it, include the header file** *util\_ads.h* **in your application source and link** *util\_ads.lib* **with the project. Source for the library is supplied as** *util\_ads.c***.**

## }

# **Handout: entchg.c**

## **Exercise: Write, Compile, Link and Execute** *entchg.c*

Write a function that retrieves the name of the first entity in the database and prints the value of the restype member from each result buffer in the entity's linked list.

New functions required for the exercise

#### **ads\_entmod();**

#### **assoc\_rb(); - a utility function not in the ADS library**

Add code to *entchg.c* to do the following things.

**Declare a variable of type ads\_name.**

**Declare two variables of type pointer to struct resbuf.**

Use ads entnext() to retrieve the name of the first entity in the database.

**If an entity is retrieved by ads\_entnext(), get its defining data by calling ads\_entget() and assigning its return value to one of the pointer variables.**

Use assoc rb() to get a pointer to the group 0 resbuf of the entity's linked list.

**If the entity's type is "LINE", find and modify the group 10 resbuf and change the coordinates of the starting point of the Line entity to 0,0,0.**

**Apply the changes to AutoCAD by calling ads\_entmod().**

```
#include <string.h>
extern struct resbuf * assoc_rb(struct resbuf *, int);
struct resbuf *elist, *rb;
ads_name ename;
int i;
if (ads_entnext(NULL, ename) != RTNORM){
   ads_printf("No entities in database.");
   return RTNORM;
}
elist = ads</u>(t)entget(ename);
if (elist == NULL) {
   ads_fail("Error getting entity data.");
   return RTERROR;
}
rb = assoc_rb(elist, 0);if (rb == NULL) {
   ads_fail("Error in entity's data.");
   ads_relrb(elist);
   return RTERROR;
}
if (strcmp("LINE", rb->resval.rstring) != 0) {
   ads_printf("\nNot a Line entity.");
   ads_relrb(elist);
   return RTNORM;
}
rb = assoc_rb(elist, 10);if (rb == NULL) {
   ads_fail("Error in entity's data.");
   ads_relrb(elist);
   return RTERROR;
}
for(i = 0; i < 3; i++) {
  rb->resval.rpoint[i] = 0.0;
}
if (ads_entmod(elist) != RTNORM) {
   ads_fail("Error modifying entity in database.");
   ads_relrb(elist);
   return RTERROR;
}
ads_relrb(elist);
return RTNORM;
}
```
# **Exercise: Change All Line Entities In The Drawing**

Add code to *entchg.c* that modifies every Line entity in the drawing.

Use a while loop to continue to process linked lists returned in the result argument of ads\_entnext() until the end of the database is reached..

```
#include <string.h>
extern struct resbuf * assoc_rb(struct resbuf *, int);
struct resbuf *elist, *rb;
ads_name ename;
int i, stat;
stat = ads_entnext(NULL, ename);while (stat == RTNORM) {
     elist = ads_entget(ename);
  if (elist == NULL) {
      ads_fail("Error getting entity data.");
     return RTERROR;
      }
     rb = assoc_rb(elist, 0);if (rb == NULL) {
      ads_fail("Error in entity's data.");
     ads_relrb(elist);
     return RTERROR;
      }
  if (strcmp("LINE", rb->resval.rstring) != 0) {
      ads_printf("\nNot a Line entity.");
     ads_relrb(elist);
     return RTNORM;
      }
     rb = assoc_rb(elist, 10);if (rb == NULL) {
      ads_fail("Error in entity's data.");
     ads_relrb(elist);
     return RTERROR;
      }
  for(i = 0; i < 3; i++) {
    rb->resval.rpoint[i] = 0.0;
      }
  if (ads_entmod(elist) != RTNORM) {
      ads_fail("Error modifying entity in database.");
      ads_relrb(elist);
     return RTERROR;
      }
   stat = ads_entnext(ename, ename);
}
ads_relrb(elist);
return RTNORM;
}
```
## **Handout: entpick.c**

### **Interactive entity selection**

The ADS library function ads\_entsel() allows an ADS application to prompt the user for an interactive entity selection. ads\_entsel() permits the user to select a single entity, and stores both the name of the entity selected and the point at which it was picked.

ads\_entsel() takes three arguments: a pointer to char that will be displayed as a prompt for the user, a variable of type ads\_name, and a variable of type ads\_point. The latter two are result arguments. The entity's name and its pick point will be stored in them.

ads\_entsel() returns RTNORM if successful. It returns RTERROR if it fails (for example, if the user picks on a blank part of the display), or RTCAN if the user cancels the request with a Ctrl-C.

## **Exercise: Write, Compile, Link and Execute** *entpick.c*

Write a function that prompts the user to select a Line entity. Change the start point of the Line entity to the point at which the user selects the Line.

New functions required for the exercise

**ads\_entsel();**

Add code to *entpick.c* to do the following things.

**Declare two variables of type pointer to struct resbuf.**

**Declare a variable of type ads\_name, named ename.**

**Declare a variable of type ads\_point, named epoint.**

**Use ads\_entsel() to prompt the user to select a Line entity.**

**If the user selects an entity, get its record with ads\_entget().**

Use assoc rb() to find the resbuf whose restype is 0. Do a string comparison to determine **whether this is a "LINE" entity.**

**If it is a Line entity, find the resbuf whose restype is 10 and update the resval.rpoint member to the values placed in the ads\_point result argument by ads\_entsel().**

**Update the Line entity with a call to ads\_entmod().**

```
#include <string.h>
#include "util_ads.h"
extern struct resbuf * assoc_rb(struct resbuf *, int);
struct resbuf *elist, *rb;
ads_name ename;
ads_point epoint;
int i;
if (ads_entsel("\nSelect line: ", ename, epoint) != RTNORM) {
    ads printf("No entity selected.");
     return RTNORM;
}
elist = ads entget(ename);
if (elist == NULL) {
     ads_fail("Error getting entity data.");
    return RTERROR;
}
rb = assocrb(elist, 0);if (rb == NULL) {
    ads fail("Error in entity's data.");
    ads relrb(elist);
    return RTERROR;
}
if (strcmp("LINE", rb->resval.rstring) != 0) {
    ads_printf("\nNot a Line entity.");
    ads_relrb(elist);
    return RTNORM;
}
rb = assoc_rb(elist, 10);if (rb == NULL) {
     ads_fail("Error in entity's data.");
     ads_relrb(elist);
    return RTERROR;
}
for(i = 0; i < 3; i++) {
   rb\rightarrowresval.rpoint[i] = epoint[i];
}
if (ads_entmod(elist) != RTNORM) {
     ads_fail("Error modifying entity in database.");
   ads relrb(elist);
    return RTERROR;
}
ads relrb(elist);
return RTNORM;
```
### **Interactive Point Acquisition**

### **The ADS library function ads\_getpoint()**

ads\_getpoint() allows an ADS application to interactively prompt the user for a point specification. The function's syntax and usage is similar to that of ads\_getstring().

The user can respond with any of AutoCAD's point specification methods to a request for a point from ads\_getstring().

ads\_getpoint() takes three arguments: a base point of type ads\_point (which can be NULL), a pointer-to-char prompt for the user, and a result variable of type ads\_point into which the point selected by the user will be copied.

ads\_getpoint() returns RTNORM, RTERROR or RTCAN. A prior call to the ADS library function ads\_initget() can enable return values of RTNONE or RTKWORD.

**The ADS library includes a variety of functions that prompt the user for interactive data entry.**

String ads\_getstring() Point ads\_getpoint(), ads\_getcorner() Angle ads\_getangle(), ads\_getorient() Distanceads\_getdist() Filename ads\_getfiled() Integer ads\_getint() Keyword ads\_getkword()

Real ads\_getreal()

# **Initializing An ads\_getxxx() Function Call**

In some cases, an ADS application may need to expand the user's choice of options during an ads\_getxxx function call and permit the entry of **keywords**. In others, it may need to restrict the user's options; for example, disallow negative or zero input during an ads\_getint() call. The ADS library function ads\_initget() allows an application to initialize the next ads\_getxxx function call, expanding its options to include keywords, or restricting them to disallow certain values.

ads\_initget() takes two arguments: a bit-coded integer, and a pointer-to-char keyword string.

See the *ADS Programmer's Reference* for a description of the various bit-code values.

The keyword string is a space-delimited string, where each keyword has a unique sequence of uppercase letters. This allows to user to identify each keyword with a minimum number of unique keystrokes.

The keyword string is optional, i.e., it can be a NULL argument.

# **Exercise: Write, Compile, Link and Execute** *entpick2.c*

Write a function that prompts the user to select a Line entity. Prompt the user separately for the new start point of the Line, and update the entity. Disallow null input on the user's part.

New functions required for the exercise: **ads\_initget(), ads\_getpoint()**

Use the finished code from *entpick.c* as a base (it's supplied for you in the file *entpick2.c*). Add code to *entpick2.c* to do the following things.

**Declare a variable of type ads\_point, named start.**

Use ads\_initget() to disallow null input on the next ads\_getpoint() call.

**Get a point from the user with a call to ads\_getpoint(). Use the existing start point of the Line entity (group code 10 in the restype member of the resbuf) as the base point of the call to ads\_getpoint().**

**Update the Line entity's start point with the point specified by the user.**

```
#include <string.h>
#include "util_ads.h"
extern struct resbuf * assoc_rb(struct resbuf *, int);
struct resbuf *elist, *rb;
ads_name ename;
ads_point epoint, start;
int i;
if (ads_entsel("\nSelect line: ", ename, epoint) != RTNORM) {
    ads printf("No entity selected.");
     return RTNORM;
}
elist = ads_entget(ename);
if (elist == NULL) {
     ads_fail("Error getting entity data.");
     return RTERROR;
}
rb = assocrb(elist, 0);if (rb == NULL) {
    ads fail("Error in entity's data.");
    ads relrb(elist);
    return RTERROR;
}
if (strcmp("LINE", rb->resval.rstring) != 0) {
     ads_printf("\nNot a Line entity.");
     ads_relrb(elist);
     return RTNORM;
}
rb = assoc_rb(elist, 10);if (rb == NULL) {
     ads_fail("Error in entity's data.");
     ads_relrb(elist);
    return RTERROR;
}
if (ads_initget(RSG_NONULL, NULL) != RTNORM) {
     ads_fail("Error initializing point acquisition.");
     ads_relrb(elist);
     return RTERROR;
}
if (ads_getpoint(rb->resval.rpoint, "\nNew start point: ",
start) != RTNORM) {
     ads_fail("Error getting point.");
    ads relrb(elist);
    return RTERROR;
}
for(i = 0; i < 3; i++) {
    rb->resval.rpoint[i] = start[i];
}
if (ads_entmod(elist) != RTNORM) {
    ads fail("Error modifying entity in database.");
     ads_relrb(elist);
     return RTERROR;
}
ads_relrb(elist);
return RTNORM;
```
# *Selection-sets*

# **What is a selection-set?**

A collection of AutoCAD entity names. Selection-sets can be of any size. Each is stored in a temporary file. Up to 128 selection-sets can be active at any one time, but this number tends to be lower in practice due to system resource limits.

The ADS library function ads\_ssget() creates a new selection-set.

For every successful call to ads ssget(), a matching call must be made to the ADS library function ads\_ssfree(). This call releases the system resources allocated to the selection-set.

Many AutoCAD editing commands and special ADS library functions can act upon a selection-set, applying an operation uniformly to all the entities within the set.

### **How can selection-sets be specified?**

Interactively.

**The user can specify objects to add to a selection-set by choosing from a variety of keywords and specifying points on the screen that fall on or around AutoCAD entities.**

#### With **filters**.

**AutoCAD can apply filters to properties of entities gathered interactively, or to all the entities in the database. Only those entities that match the filter specification will be included in the selection-set.**

#### With **Boolean expressions** and **relational tests**.

**Interactive selection and filters can be combined with Boolean expressions such as AND, OR and NOT, and with relational tests on the values of entity properties, tests such as "greater than" and "equal to".**

# **The ADS library function ads\_ssget()**

The ADS library function ads\_ssget() takes 5 (five) required arguments.

A string describing the selection mode, or NULL if interactive.

An ads\_point describing the first point of a window, or a result buffer list describing a polygon or fence, or NULL.

An ads\_point describing the second point of a window, or NULL.

A result buffer list describing the filters through which candidate entities must pass, or NULL.

An ads name which will be set to the resulting selection-set.

ads\_ssget() returns RTNORM if it successfully creates a new selection-set. It returns RTERROR if no selection-set was created, or if the filter list contains improper group codes. Note that the first case is not really an error. ads\_ssget() sets the system variable ERRNO to a value that indicates the reason it returned RTERROR.

#### **Interactive selection**

This sample code implements user-interactive selection-set acquisition.

```
ads_name ss = \{ OL, OL \};
if (ads_ssget(NULL, NULL, NULL, NULL, ss) != RTNORM) {
  ads_printf("\nNo selection-set was created.");
   return RTNORM;
}
ads_printf("\nSelection-set was created.");
ads ssfree(ss);
```
## **Interactive selection with filters**

This sample code implements user-interactive selection-set acquisition with filters. Only Line entities with an entity color of red (or 1) chosen by the user will be selected.

```
ads_name ss = \{ OL, OL \};
struct resbuf *filterlist;
if ((filterlist = ads_buildlist(RTDXF0, "LINE", 62, 1, RTNONE))
== NULL) \{ ads_fail("Error creating filter list.");
     return RTERROR;
}
if (ads_ssget(NULL, NULL, NULL, filterlist, ss) != RTNORM) {
     ads_printf("\nNo selection-set was created.");
    ads_relrb(filterlist);
     return RTNORM;
}
ads printf("\nSelection-set was created.");
ads relrb(filterlist);
ads_ssfree(ss);
```
# **Interactive selection with filters using Boolean operations and relational tests**

This sample code implements user-interactive selection-set acquisition with filters, Boolean operations and relational tests. Only Line entities with an entity color of red (or 1) and Circle entities with a radius value greater than or equal to 1.0 chosen by the user will be selected.

```
ads_name ss = \{ OL, OL \};
struct resbuf *filterlist;
if ((filterlist = ads buildlist(-4, "<OR", -4, "<AND", RTDXF0,
"LINE", 62, 1, -4, "AND>", -4, "<AND", RTDXF0, "CIRCLE", -4,
">=", 40, 1.0, -4, "AND>", -4, "OR>", RTNONE)) == NULL) {
     ads_fail("Error creating filter list.");
     return RTERROR;
}
if (ads_ssget(NULL, NULL, NULL, filterlist, ss) != RTNORM) {
    ads printf("\nNo selection-set was created.");
     ads_relrb(filterlist);
     return RTNORM;
}
ads_printf("\nSelection-set was created.");
ads relrb(filterlist);
ads_ssfree(ss);
```
#### **Fixed selection mode acquisition**

This sample code implements selection for all entities within a Crossing window defined by the corner points 0,0,0 and 12,9,0 in the current UCS.

```
ads_name ss = \{ OL, OL \};
ads_point pt1 = { 0.0, 0.0, 0.0 }, pt2 = { 12.0, 9.0, 0.0 };
if (ads_ssget("C", pt1, pt2, NULL, ss) != RTNORM) {
     ads_printf("\nNo selection-set was created.");
     return RTNORM;
}
ads printf("\nSelection-set was created.");
ads ssfree(ss);
```
#### **Selection of all entities in the drawing database**

This sample code implements selection for all entities within drawing, regardless of their properties (including layer state).

```
ads_name ss = \{ OL, OL \};
if (ads_ssget("X", NULL, NULL, NULL, ss) != RTNORM) {
   ads_printf("\nNo selection-set was created.");
   return RTNORM;
}
ads_printf("\nSelection-set was created.");
ads_ssfree(ss);
```
### **Selection-set processing**

# **There are a number of ADS library functions that process selection-sets.**

Add entities to an existing selection-set: **ads** ssadd();

Find the number of entities within a selection-set: ads sslength();

Find an entity within a selection-set using a zero-based index: **ads\_ssname**();

Determine whether an entity is a part of an existing selection-set: **ads\_ssmemb**();

Remove an entity from a selection-set: **ads\_ssdel();**

# **Transforming selection-sets**

## **Using AutoCAD commands**

After a selection-set has been acquired, the entities within the selection-set can be uniformly acted upon by an AutoCAD command such as MOVE.

This sample code shows how to acquire a selection-set interactively, then pass the selection-set to the MOVE command the move the selection-set 1 unit in positive X and Y in the current UCS.

```
ads_name ss = \{ OL, OL \};
if (ads_ssget(NULL, NULL, NULL, NULL, ss) != RTNORM) {
  ads_printf("\nNo selection-set was created.");
   return RTNORM;
}
if (ads_command(RTSTR, "._MOVE", RTPICKS, ss, RTSTR, "", RTSTR, "0,0,0", RTSTR,
"1,1,0", RTNONE) != RTNORM) {
   ads_fail("Move command failed.");
   ads_ssfree(ss);
   return RTERROR;
}
ads_ssfree(ss);
return RTNORM;
```
# **The ADS library function ads\_xformss()**

Selection-sets can be **tranformed** by the ADS library function ads\_xformss().

ads\_xformss() takes two arguments: a selection-set, and a transformation matrix of type ads\_matrix. It applies the 4x4 tranformation matrix uniformly to all the entities within a selection-set. This allows an ADS application to transparently move, scale or rotate a selection-set in 3-dimensional space without incurring the overhead of calling a built-in AutoCAD command, or calling ads entmod() for each entity in the selection-set.

ads\_xformss() can perform only uniform scaling of entities. It returns RTNORM on success or RTERROR on failure.

This matrix will move a selection-set 1 unit in positive X and Y in the current UCS.

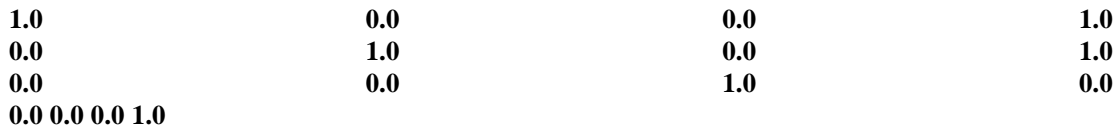

This matrix will scale a selection-set by a factor of 0.5 (moving it toward the origin).

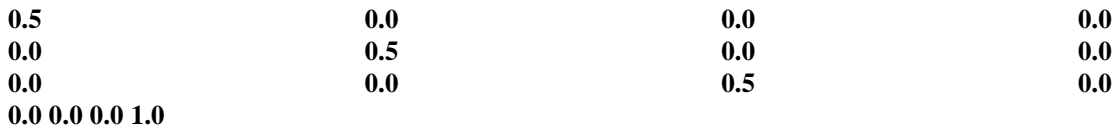

This matrix is a combination of the two previously shown, and does what you expect: move and scale the selection-set.

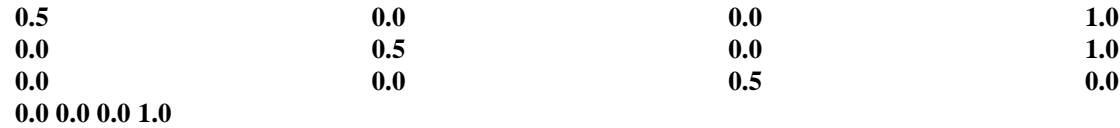

This sample code shows how to acquire a selection-set interactively, then apply the transformation matrix previously illustrated to the selection-set by a call to ads\_xformss().

```
ads name ss = \{ OL, OL \};ads_matrix matrix = \{ \{0.5, 0.0, 0.0, 1.0\}, \}\{0.0, 0.5, 0.0, 1.0\},
                       {0.0, 0.0, 0.5, 0.0}\{0.0, 0.0, 0.0, 1.0\}if (ads_ssget(NULL, NULL, NULL, NULL, ss) != RTNORM) {
    ads printf(" \nNo selection-set was created.");
     return RTNORM;
}
if (ads_xformss(ss, matrix) != RTNORM) {
    ads fail("Error transforming selection-set.");
    ads ssfree(ss);
     return RTERROR;
}
ads ssfree(ss);
return RTNORM;
```
## **Dragging selection-sets**

## **The ADS library function ads\_draggen()**

Selection-sets can be **dragged** by the ADS library function ads\_draggen().

ads\_draggen() takes five arguments: a selection-set, a prompt for the user, an integer code specifying the cursor type to display, a pointer to a user-defined function that updates the transformation matrix used to update the drag image of the selection-set, and a variable of type ads\_point into which the user's final point selection will be copied.

The user-defined function called by ads\_draggen() must have two arguments: a variable of type ads\_point, and a variable of type ads\_matrix. ads\_draggen() sends the current cursor location to the function as an argument, and then applies the 4x4 tranformation matrix (which was probably changed in some manner within the user-defined function) uniformly to all the entities within a selection-set. This allows an ADS application to drag a selection-set without invoking an AutoCAD command.

ads\_draggen() returns RTNORM on success, RTERROR on failure, or RTCAN if the user enters Ctrl-C. It can also return either RTNONE, RTKWORD or RTSTR, based on a previous call to ads\_initget().

This sample code shows how to acquire a selection-set interactively, then drag it by a call to ads draggen().

```
int
tdrag(struct resbuf *rb)
{
     int stat;
     ads_name ss;
     ads_point return_pt;
     stat = ads_ssget(NULL, NULL, NULL, NULL, ss);
    if (stat != RTNORM) \{ ads_printf("\nNo selection-set was created.");
         return RTNORM;
     }
     stat = ads_getpoint(NULL, "\nBase point: ", basept);
    if (stat != RTNORM) {
         ads_fail("Error getting base point.");
         ads_ssfree(ss);
         return RTERROR;
     }
     stat = ads_draggen(ss, "\nMove 'em...", 0, drag1,
return_pt);
    if (stat != RTNORM) {
        ads fail("Error in dragging.");
        ads ssfree(ss);
         return RTERROR;
     }
    ads ssfree(ss);
     return RTNORM;
}
int
drag1(ads_point usrpt, ads_matrix matrix)
\{ ident_init(matrix);
   matrix[0][T] = usrpt[X] - basept[X];matrix[1][T] = usrpt[Y] - basept[Y];matrix[2][T] = usrpt[Z] - basept[Z]; return RTNORM;
}
void
ident_init(ads_matrix id)
{
     int i, j;
    for (i = 0; i \le 3; i++)for (j = 0; j <= 3; j++)id[i][j] = 0.0;for (i = 0; i \le 3; i++)id[i][i] = 1.0;}
```
# **Extended Entity Data**